# 13 Mittelineaarsed osatuletistega diferentsiaalvõrrandid

# Sisukord

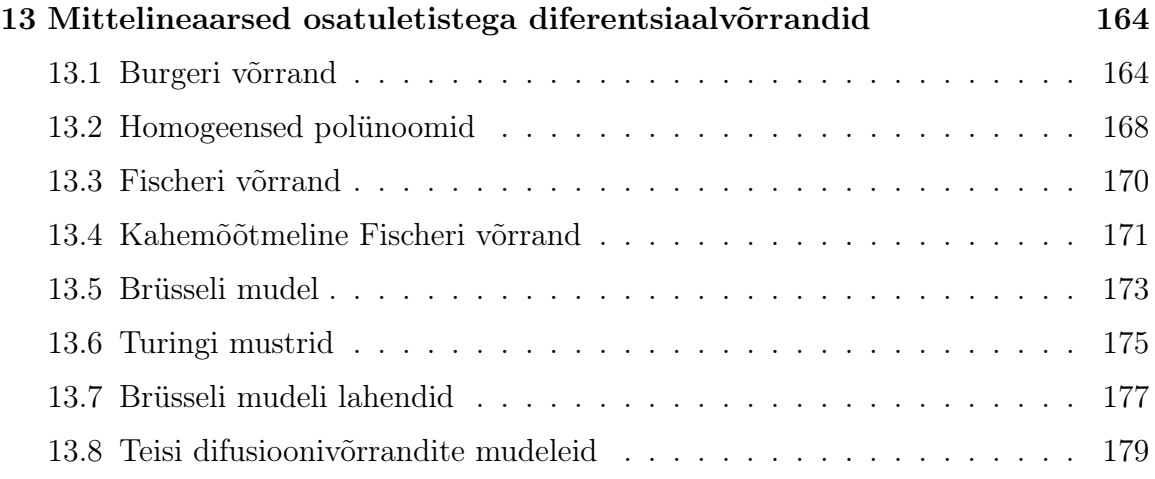

Vaatleme lahendusideid konkreetset tüüpi võrrandite kohta.

## 13.1 Burgeri võrrand

Vaatleme mittelineaarset difusioonivõrrandit

$$
u_t + u u_x = D u_{xx}
$$
\n
$$
(13.1)
$$

mida nimetatakse J. M. Burgeri (1895-1981) järgi Burgeri võrrandiks. Tegemist on lihtsustatud vedeliku voolamise võrrandiga, kus difusiooniparameeter D > 0 kirjeldab vedeliku viskoossust. Liikme  $u u_x$  tõttu on tegemist mittelineaarse võrrandiga.

Me vaatleme seatud ülesande lahendamist tõkestatud piirkonnas

$$
\bar{G} = \{(x, t) : a \le x \le b, 0 \le t \le T\},\
$$

kus T on positiivne konstant.

1. Ülesande ligikaudseks lahendamiseks katame piirkonna  $\bar{G}$  võrguga. Valime

$$
h_x = \frac{b-a}{N_x - 1} > 0, \quad h_t = \frac{T}{N_t - 1} > 0
$$

ning võtame sõlmedeks punktid  $(x_i, t_j) \in \overline{G}$ , kus

$$
x_i = a + (i - 1)h_x
$$
,  $t_j = (j - 1)h_t$ ,  $i = 1,..., N_x$ ,  $j = 1,..., N_t$ . (13.2)

Võrgu sõlmed jaotame sise- ja rajasõlmedeks: sisesõlmedeks loeme piirkonnas G, rajasõlmedeks selle rajal  $\Gamma = \overline{G} \setminus G$  paiknevad sõlmed.

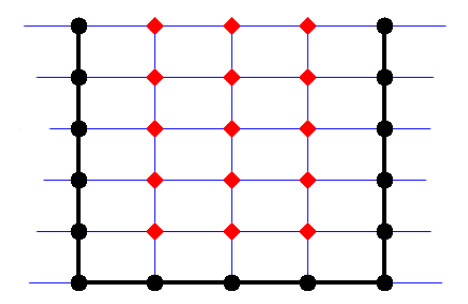

2. Lahendi lähisväärtuste leidmiseks sisesõlmedes aproksimeerime diferentsiaalvõrrandit (13.1). Esimest järku osatuletise  $u_t$  aproksimeerime diferentsvalemiga sammuga taha (järku  $O(h_t)$ ). Osatuletised x järgi aproksimeerime  $O(h_x^2)$  järku valemitega. Kasutades juba eelmistest loengutest tuttavaid valemeid, saame

$$
\frac{u_{i,j} - u_{i,j-1}}{h_t} + u_{i,j} \left( \frac{u_{i+1,j} - u_{i-1,j}}{2h_x} \right) = \frac{D}{h_x^2} (u_{i+1,j} - 2u_{i,j} + u_{i-1,j}). \tag{13.3}
$$

3. Tähistame

$$
\sigma = D \frac{h_t}{h_x^2}.\tag{13.4}
$$

Mittelineaarsuse tõttu moodustame igal *j*. real funktsioonid  $F_1, \ldots, F_{N_x}$ ,

$$
F_i(u_{1,j},\ldots,u_{N_x,j}) = u_{i,j} + \frac{h_t}{2h_x}u_{i,j}(u_{i+1,j}-u_{i-1,j}) - \sigma(u_{i+1,j}-2u_{i,j}+u_{i-1,j}) - u_{i,j-1}.
$$
\n(13.5)

Tähistades *j*. real  $z_i = u_{i,j}$  ( $i = 1, ..., N_x$ ), saame  $i = 2, ..., N_x - 1$  jaoks

$$
F_i(z_1,\ldots,z_{N_x}) = z_i + \frac{h_t}{2h_x}z_i(z_{i+1}-z_{i-1}) - \sigma(z_{i+1}-2z_i+z_{i-1}) - u_{i,j-1} = 0
$$
\n(13.6)

- 4. Me lahendame jällegi võrrandid, alustades I reast  $j = 1$  ja jätkame üles poole kuni  $j = N_y$ . Võrrandis (13.6) suurus  $u_{i,j-1}$  kuulub eelmise rea elementide hulka ja me loeme selle kui teada olevaks suuruseks. Siia lisanduvad veel kaks võrrandit  $F_1(z_1,\ldots,z_{N_x})=0$  ja  $F_{N_x}(z_1,\ldots,z_{N_x})=0$ , mis saadakse rajatingimustest.
- 5. Kui meil on antud Dirichlet' rajatingimused

$$
u(x,0) = \Phi(x), \quad x \in [a,b],
$$
  
\n
$$
u(a,t) = \phi_1(t), \quad t \in [0,T],
$$
  
\n
$$
u(b,t) = \phi_2(t), \quad t \in [0,T],
$$
\n(13.7)

siis saame igas j. reas  $N_x$  võrrandit

$$
F_1(z_1, ..., z_{N_x}) = z_1 - \phi_1(t_j) = 0,
$$
  
\n
$$
F_i(z_1, ..., z_{N_x}) = z_i + \frac{h_t}{2h_x} z_i (z_{i+1} - z_{i-1}) - \sigma(z_{i+1} - 2z_i + z_{i-1}) - u_{i,j-1} = 0,
$$
  
\n
$$
i = 2, ..., N_x - 1,
$$
  
\n
$$
F_{N_x}(z_1, ..., z_{N_x}) = z_{N_x} - \phi_2(t_j) = 0.
$$
  
\n(13.8)

Märgime, et algtingimustest  $u(x, 0) = \Phi(x)$  saab leida I rea  $j = 1$  elemendid  $u_{1,1}, \ldots, u_{N_x,1}.$ 

6. Kuna meil on mittelineaarsed võrrandid, siis kasutame vektorvõrrandi $F(\vec{z}) = \vec{0}$ lahendamiseks näiteks Newtoni iteratsioonimeetodit

$$
\vec{z}_{k+1} = \vec{z}_k - (DF(\vec{z}_k))^{-1} F(\vec{z}_k), \quad k = 1, 2, \dots,
$$
\n(13.9)

kus  $k$  on iteratsioonisamm,

$$
\vec{z} = (z_1, \ldots, z_{N_x})
$$

ja  $DF(\vec{z}_k)$  on Jacobi maatriks

$$
DF(\vec{z}_k) = \begin{pmatrix} 1 & 0 & 0 & 0 & 0 \\ -\sigma - \frac{h_t z_2}{2h_x} & 1 + 2\sigma + \frac{h_t (z_3 - z_1)}{2h_x} & -\sigma + \frac{h_t z_2}{2h_x} & 0 & 0 \\ 0 & -\sigma - \frac{h_t z_3}{2h_x} & 1 + 2\sigma + \frac{h_t (z_4 - z_2)}{2h_x} & 0 & 0 \\ \vdots & \vdots & \ddots & \vdots & \ddots & \vdots \\ 0 & 0 & 0 & 1 + 2\sigma + \frac{h_t (z_N - z_N - z_N)}{2h_x} & -\sigma + \frac{h_t z_N - 1}{2h_x} \\ 0 & 0 & 0 & 0 & 1 \end{pmatrix}
$$
(13.10)

Näide 13.1. Vaatleme Burgeri võrrandit

$$
u_t + u \, u_x = 0.05 \, u_{xx}
$$

alg- ja rajatingimustega

$$
u(x,0) = \frac{0.4 \pi \sin \pi x}{5 + 4 \cos \pi x}, \quad u(0,t) = 0, \quad u(1,t) = 0, \quad x \in [0,1], \quad t \in [0,1].
$$

Võtame lihtsuse huvides  $N = N_x = N_t = 3$ . Sel juhul  $h = h_x = h_t = 1/2$  ja  $\sigma = D\, h_t/h^2 = 0.1$ ning sõlmed tulevad

$$
x_1 = 0, x_2 = 0.5, x_3 = 1, t_1 = 0, t_2 = 0.5, t_3 = 1.
$$

Rajatingimustest leiame

$$
\left(\begin{array}{ccc} u_{11} & u_{12} & u_{13} \\ u_{21} & u_{22} & u_{23} \\ u_{31} & u_{32} & u_{33} \end{array}\right) = \left(\begin{array}{ccc} 0 & 0 & 0 \\ 0.251 & u_{22} & u_{23} \\ 0 & 0 & 0 \end{array}\right).
$$

Sel juhul saame vektorfunktsiooni

$$
F(z) = \left( \begin{array}{c} z_1 \\ z_2 + \frac{1}{2}z_2(z_3 - z_1) - \sigma(z_3 - 2z_2 + z_1) - u_{2,1} \\ z_3 \end{array} \right).
$$

Võtame Newtoni iteratsioonis algväärtuseks

$$
Z_* = (0, 0.251, 0)^T \Rightarrow F(Z_*) = \left(0 \quad 0.05 \quad 0\right)^T.
$$

Siit Jacobi maatriks on

$$
DF(z) = \begin{pmatrix} 1 & 0 & 0 \\ -\sigma - \frac{z_2}{2} & 1 + 2\sigma + \frac{z_3 - z_1}{2} & -\sigma + \frac{z_2}{2} \\ 0 & 0 & 1 \end{pmatrix}.
$$

Seega

$$
DF(Z_*) = \left(\begin{array}{ccc} 1 & 0 & 0 \\ -0.225 & 1.2 & 0.026 \\ 0 & 0 & 1 \end{array}\right), \quad DF(Z_*)^{-1} = \left(\begin{array}{ccc} 1 & 0 & 0 \\ 0.188 & 0.833 & -0.021 \\ 0 & 0 & 1 \end{array}\right).
$$

Newtoni meetodi I iteratsioonisamm on

$$
Z_{**} = Z_* - DF(Z_*)^{-1}F(Z_*) = \begin{pmatrix} 0 \\ 0.209 \\ 0 \end{pmatrix}.
$$

Sedasi saab iteratsiooni jätkata. Kui teise rea elemendid on leitud, saab edasi minna kolmanda rea elementide leidmisele. Võttes ajalõiguks  $t \in [0, 2]$ ,  $N_x = 20$ ,  $h_x = 0.05$ ja  $N_t = 40$ ,  $h_t = 0.05$  saame järgmise lähislahendi joonise :

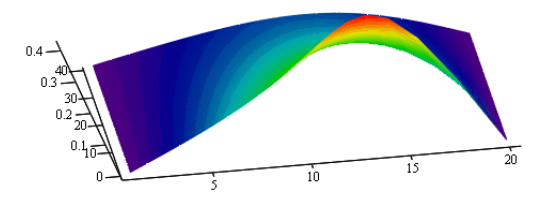

Kui võrrelda täpse lahendiga, siis maksimaalne viga sõlmedes tuleb 0.0083.

#### 13.2 Homogeensed polünoomid

Tähistame funktsiooniga  $P(z_1, \ldots, z_n)$  polünoome, mis sisaldavad ainult suuruste  $z_1, \ldots, z_m$ omavahelisi korrutisi ja astmeid.

Definitsioon 13.1. Polünoomi  $P(z_1, \ldots, z_n)$  nimetatakse m-järku homogeenseks polünoomiks, kui iga reaalarvu c korral kehtib võrdus

$$
P(c z_1, \dots, c z_n) = c^m P(z_1, \dots, z_n).
$$
 (13.11)

Näide 13.2. Vaatleme polünoomi

$$
P(z_1, z_2, z_3) = z_2 z_3^2 + 4 z_1^3.
$$

Sel juhul iga reaalarvu c korral

$$
P(c z_1, c z_2, c z_3) = c^3 z_2 z_3^2 + 4c^3 z_1^3 = c^3 P(z_1, z_2, z_3).
$$

Järelikult on  $P(z_1, z_2, z_3)$  kolmanda astme homogeenne polünoom. Samas, kui  $P(z_1, z_2, z_3) = z_2 z_3^2 + 4 z_1^2$ , siis selline polünoom homogeenne ei ole.  $\diamond$ 

**Lemma 13.1.** Olgu  $P(z_1, \ldots, z_n)$  antud m-järku homogeenne polünoom. Siis

$$
\nabla P(z_1,\ldots,z_n) \cdot \begin{pmatrix} z_1 \\ \vdots \\ z_n \end{pmatrix} = m P(z_1,\ldots,z_n). \qquad (13.12)
$$

Tõestus. Kuna  $P(z_1, \ldots, z_n)$  on homogeenne, siis kehtib

$$
P(c z_1,\ldots,c z_n)=c^m P(z_1,\ldots,z_n).
$$

Diferentseerime võrrandi mõlemaid pooli muutuja c järgi. Sel juhul

$$
z_1 P_{cz_1}(c z_1,\ldots,c z_n) + \cdots + z_n P_{cz_n}(c z_1,\ldots,c z_n) = m c^{m-1} P(z_1,\ldots,z_n).
$$

Võttes  $c = 1$ , saame võrrandi (13.12), kuna  $\nabla P$  kujutab endast osatuletiste vektorit  $\Box$ argumentide suhtes.

Näide 13.3. Vaatleme polünoomi

$$
P(z_1, z_2, z_3) = z_1 z_2 z_3^2 + z_1^4.
$$

Lihtne on kontrollida, et P on 4-astme homogeenne polünoom. Sel juhul

$$
\nabla P(z_1, z_2, z_3) = \left(z_2 z_3^2 + 4 z_1^3, z_1 z_3^2, 2 z_1 z_2 z_3\right).
$$

Võime kontrollida, et saame siit taastada esialgse polünoomi P. Lemmast 13.1 saame

$$
\nabla P(z_1, z_2, z_3) \cdot \begin{pmatrix} z_1 \\ z_2 \\ z_3 \end{pmatrix} = \left( z_2 z_3^2 + 4 z_1^3, z_1 z_3^2, 2 z_1 z_2 z_3 \right) \begin{pmatrix} z_1 \\ z_2 \\ z_3 \end{pmatrix}
$$
  
=  $z_1 z_2 z_3^2 + 4 z_1^4 + z_1 z_2 z_3^2 + 2 z_1 z_2 z_3^2 = 4 P(z_1, z_2, z_3).$ 

 $\Diamond$ 

Märkus 13.1. Lemma 13.1 tulemust saab kasutada Newtoni meetodi mugavamaks programmeerimiseks, s.t. me saame tihti esinevaid vektorfunktsioone  $F(z_1, \ldots, z_n)$ "taastada" Jacobi maatriksi põhjal.

Näide 13.4. Vaatleme Burgeri võrrandi juures saadud Jacobi maatriksit  $n = 4$ korral,

$$
DF = \begin{pmatrix} 1 & 0 & 0 & 0 \\ -\sigma - \frac{h_t z_2}{2h_x} & 1 + 2\sigma + \frac{h_t (z_3 - z_1)}{2h_x} & -\sigma + \frac{h_t z_2}{2h_x} & 0 \\ 0 & -\sigma - \frac{h_t z_3}{2h_x} & 1 + 2\sigma + \frac{h_t (z_4 - z_2)}{2h_x} & -\sigma + \frac{h_t z_3}{2h_x} \\ 0 & 0 & 0 & 1 \end{pmatrix}.
$$

Me võime Jacobi maatriksi  $DF$  kirja panna summana  $DF = DF_1 + DF_2$ , kus  $DF_1$ sisaldab ainult konstantseid liikmeid ja  $\mathcal{D}F_2$ polünoomi $\mathcal{P}(z_1,z_2,z_3,z_4)$ lineaarseid liikmeid,

$$
DF_1 = \begin{pmatrix} 1 & 0 & 0 & 0 \\ -\sigma & 1+2\sigma & -\sigma & 0 \\ 0 & -\sigma & 1+2\sigma & -\sigma \\ 0 & 0 & 0 & 1 \end{pmatrix}, \ DF_2 = \begin{pmatrix} 0 & 0 & 0 & 0 \\ -\frac{h_t z_2}{2h_x} & \frac{h_t (z_3-z_1)}{2h_x} & \frac{h_t z_2}{2h_x} & 0 \\ 0 & -\frac{h_t z_3}{2h_x} & \frac{h_t (z_4-z_2)}{2h_x} & \frac{h_t z_3}{2h_x} \\ 0 & 0 & 0 & 0 \end{pmatrix}.
$$

Sel juhul vabaliige F avaldub lemma 13.1 põhjal

$$
F(z_1, z_2, z_3, z_4) = -\begin{pmatrix} \phi_1(t_j) \\ u_{2,j-1} \\ u_{3,j-1} \\ \phi_2(t_j) \end{pmatrix} + \left(DF_1 + \frac{DF_2}{2}\right) \begin{pmatrix} z_1 \\ z_2 \\ z_3 \\ z_4 \end{pmatrix}.
$$

Antud meetod võib oluliselt lihtsustada Newtoni meetodi kirja panekut, kui meil on tegemist kõrgemat järku polünoomidega.

## 13.3 Fischeri võrrand

Vaatleme mittelineaarset difusioonivõrrandit

$$
u_t = D u_{xx} + f(u) \tag{13.13}
$$

kus f on mingi polünoom lahendist u. Seda võrrandit nimetatakse bioloogi ja geneetiku R. A. Fischeri (1890-1962) järgi Fischeri võrrandiks (Fischer's Reaction-Diffusion Equation). Toodud võrrandi abil saab näiteks modelleerida liikide populatsiooni.

Olgu meil täpsemalt

$$
u_t = u_{xx} + u(1 - u), \tag{13.14}
$$

ja olgu antud alg- ja rajatingimused

$$
u(x,0) = 1.5 + 0.5 \cos \pi x, \quad x \in [0,1],
$$
  
\n
$$
u_x(0,t) = 0, \quad t \in [0,3],
$$
  
\n
$$
u_x(1,t) = 0, \quad t \in [0,3].
$$
\n(13.15)

Kasutades juba eelmistest loengutest tuttavaid valemeid saame

$$
\frac{u_{i,j} - u_{i,j-1}}{h_t} = \frac{D}{h_x^2} (u_{i+1,j} - 2u_{i,j} + u_{i-1,j}) + u_{i,j}(1 - u_{i,j}).
$$
\n(13.16)

Siinjuures rajatingimusi aproksimeerime järgmiselt:

$$
u_x(x_i, t_j) \approx \frac{-3u_{i,j} + 4u_{i+1,j} - u_{i+2,j}}{2h_x}.
$$
\n(13.17)

Tähistades *j*. real  $z_i = u_{i,j}$  ( $i = 1, ..., N_x$ ), saame jällegi võrrandid

$$
F_1(z_1, \ldots, z_{N_x}) = -3z_1 + 4z_2 - z_3 = 0,
$$
  
\n
$$
F_i(z_1, \ldots, z_{N_x}) = (1 + 2\sigma - h_t(1 - z_i))z_i - \sigma(z_{i+1} + z_{i-1}) - u_{i,j-1} = 0,
$$
  
\n
$$
i = 2, \ldots, N_x - 1,
$$
  
\n
$$
F_{N_x}(z_1, \ldots, z_{N_x}) = -3z_{N_x} + 4z_{N_x - 1} - z_{N_x - 2} = 0 = 0.
$$
  
\n(13.18)

Kuna meil on mittelineaarsed võrrandid, siis kasutame vektorvõrrandi $F(\vec{z}) = \vec{0}$ lahendamiseks näiteks Newtoni iteratsioonimeetodit

$$
\vec{z}_{k+1} = \vec{z}_k - (DF(\vec{z}_k))^{-1} F(\vec{z}_k), \quad k = 1, 2, ..., \tag{13.19}
$$

kus  $DF(\vec{z}_k)$  on Jacobi maatriks

$$
DF(\vec{z}_k) = \begin{pmatrix}\n-3 & 4 & -1 & 0 & 0 \\
-\sigma & 1 + 2\sigma - h_t + 2h_t z_2 & -\sigma & 0 & 0 \\
0 & -\sigma - \frac{h_t z_3}{2h_x} & 1 + 2\sigma - h_t + 2h_t z_3 & 0 & 0 \\
\vdots & \vdots & \ddots & \vdots & \ddots & \vdots \\
0 & 0 & 0 & 1 + 2\sigma - h_t + 2h_t z_{N_x - 1} & -\sigma \\
0 & 0 & -1 & 4 & -3\n\end{pmatrix}
$$
(13.20)

Võttes ajalõiguks  $t \in [0, 3]$ ,  $N_x = 20$ ,  $h_x = 0.05$  ja  $N_t = 60$ ,  $h_t = 0.05$  saame järgmise lähislahendi joonise :

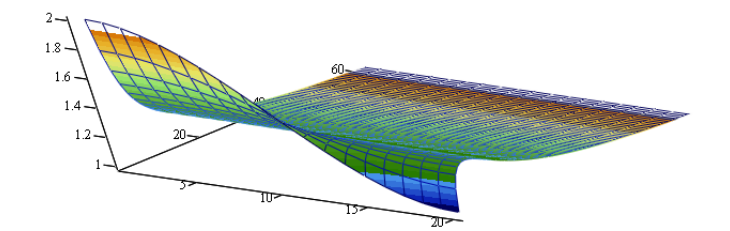

## 13.4 Kahemõõtmeline Fischeri võrrand

Vaatleme Fischeri võrrandit ruudus $[0,1]\times[0,1]$ kahemõõtmelisel juhul

$$
u_t = D(u_{xx} + u_{yy}) + u(1 - u)
$$
 (13.21)

koos Neumanni rajatingimustega

$$
u(x, y, 0) = 2 + \cos \pi x \cos \pi y, \quad 0 \le x, y \le 1
$$
  

$$
u_{\vec{n}}(x, y, t) = 0, \quad 0 \le x, y \le 1, \quad t \ge 0.
$$
 (13.22)

Siin  $u_{\vec{n}}(x, y, t)$  on pinna normaalvektori suunaline osatuletis ja on suunatud piirkonnast väljapoole.

Ülesande ligikaudseks lahendamiseks katame piirkonna  $\bar{G}$  võrguga. Selleks valime sammud

$$
h_x = \frac{b-a}{N_x - 1} > 0, \quad h_y = \frac{d-c}{N_y - 1} > 0
$$

ning võtame sõlmedeks punktid  $(x_i, t_j) \in \overline{G}$ , kus

$$
x_i = a + (i - 1)h_x
$$
,  $y_j = c + (j - 1)h_y$ ,  $i = 1,..., N_x$ ,  $j = 1,..., N_y$ . (13.23)

Tähistame ajatelge ülaindeksiga t. Sel juhul saame võrrandit aproksimeerides

$$
\frac{u_{i,j}^t - u_{i,j}^{t - \Delta t}}{\Delta t} = \frac{D}{h_x^2} (u_{i+1,j}^t - 2u_{i,j}^t + u_{i-1,j}^t) + \frac{D}{h_y^2} (u_{i,j+1}^t - 2u_{i,j}^t + u_{i,j-1}^t) + u_{i,j}^t (1 - u_{i,j}^t).
$$
\n(13.24)

Pärast kordajate grupeerimist saame

$$
\left[ \left( \frac{1}{\Delta t} + \frac{2D}{h_x^2} + \frac{2D}{h_y^2} - 1 \right) u_{i,j}^t - \frac{D}{h_x^2} u_{i+1,j}^t - \frac{D}{h_x^2} u_{i-1,j}^t - \frac{D}{h_y^2} u_{i,j+1}^t - \frac{D}{h_y^2} u_{i,j-1}^t + (u_{i,j}^t)^2 - \frac{u_{i,j}^{t-\Delta t}}{\Delta t} = 0 \right] \tag{13.25}
$$

Igal ajateljel t peame sisepunktides  $(x, y)$  lahendama mittelineaarsed  $F_{i,j} = 0$  võrrandid (neile lisanduvad Neumanni rajatinigmustest tulenevad võrrandid). Kuna meil on kahemõõtmeline piirkond, on kasulik minna uutele koordinaatidele

$$
v_{i+(j-1)N_x} = u_{i,j} \tag{13.26}
$$

Viimane lubab meil kasutada Newtoni iteratsioonimeetodit analoogiliselt eelnevalt vaadeldud juhtudega, ainult et seekord kasutame vektori z asemel vektorit v. Olgu

$$
\beta = \beta(i,j) = i + (j-1)N_x.
$$

Sel juhul tulevad Jacobi maatriksi elemendid

$$
\left(DF_{\beta,\beta-1}, DF_{\beta,\beta}, DF_{\beta,\beta+1}\right) = \left(-\frac{D}{h_x^2}, \frac{1}{\Delta t} + \frac{2D}{h_x^2} + \frac{2D}{h_y^2} - 1 + 2u_{i,j}, -\frac{D}{h_x^2}\right),
$$
\n(13.27)  
\n
$$
\left(DF_{\beta,\beta-N_x}, DF_{\beta,\beta+N_x}\right) = \left(-\frac{D}{h_y^2}, -\frac{D}{h_y^2}\right).
$$

Lisaks peame aproksimeerima Neumanni rajatingimused:

alumine raja : 
$$
\frac{3u_{i,j} - 4u_{i,j+1} + u_{i,j+2}}{2h_y} = 0, \quad j = 1, \quad 1 \le i \le N_x,
$$
 (13.29)

ülemine raja : 
$$
\frac{3u_{i,j} - 4u_{i,j-1} + u_{i,j-2}}{2h_y} = 0, \quad j = N_y, \quad 1 \le i \le N_x,
$$
 (13.30)

$$
\text{vasak raja}: \frac{3u_{i,j} - 4u_{i+1,j} + u_{i+2,j}}{2h_x} = 0, \quad i = 1, \quad 1 < j < N_y,\tag{13.31}
$$

$$
\text{parent raja}: \frac{3u_{i,j} - 4u_{i-1,j} + u_{i-2,j}}{2h_x} = 0, \quad i = N_x, \quad 1 < j < N_y. \tag{13.32}
$$

Viimaste võrrandite tõttu lisanduvad vastavad read ka Jacobi maatriksisse:

$$
\left(DF_{\beta(i,1),\beta(i,1)},\, DF_{\beta(i,1),\beta(i,1)+N_x},\, DF_{\beta(i,1),\beta(i,1)+2N_x}\right) = \left(3\,,\,-4\,,\,1\right),\quad 1 \le i \le N_x,\tag{13.33}
$$

$$
\left(DF_{\beta(i,N_y),\beta(i,N_y)-2N_x},\ DF_{\beta(i,N_y),\beta(i,N_y)-N_x},\ DF_{\beta(i,N_y),\beta(i,N_y)}\right) = \left(1, -4, 3\right), \ 1 \le i \le N_x,
$$
\n
$$
(13.34)
$$

$$
\left(DF_{\beta(1,j),\beta(1,j)}, DF_{\beta(1,j),\beta(1,j)+1}, DF_{\beta(1,j),\beta(1,j)+2}\right) = \left(3, -4, 1\right), 1 < j < N_y, \tag{13.35}
$$

$$
\left(DF_{\beta(N_x,j),\beta(N_x,j)-2}, DF_{\beta(N_x,j),\beta(N_x,j)-1}, DF_{\beta(N_x,j),\beta(N_x,j)}\right) = \left(1, -4, 3\right), 1 < j < N_y.
$$
\n
$$
(13.36)
$$

Võttes  $D = 1$ , ajalõiguks  $t \in [0, 1]$ ,  $N_t = 21$ ,  $N_x = 21$  ja  $N_y = 21$  saame  $h_t = h_x = h_y = 0.05$ . Alghetkel $t = 0$ näeb meie lahend $u_{i,j}$ välja järgmine:

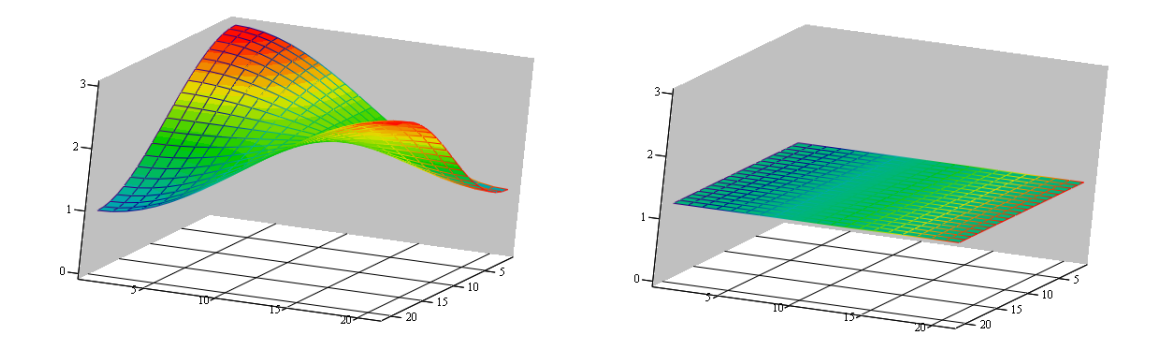

Hetkel  $t = 1$  (pärast 20 ajasammu) on näha, et lahend liigub oma tasakaaluasendi  $u(x, y, t) = 1$  poole  $(t \to \infty)$ .

# 13.5 Brüsseli mudel

Inglise matemaatik Alan Turing (1912-1954) avaldas 1952. aastal artikli "The Chemical Basis of Morphogenesis" (Philosophical Transactions of the Royal Society of London, 237 (641): 37-72), kus ta esitas hüpoteesina matemaatilise mudeli looduses esinevate mustrite ja struktuuride tekkimise kohta.

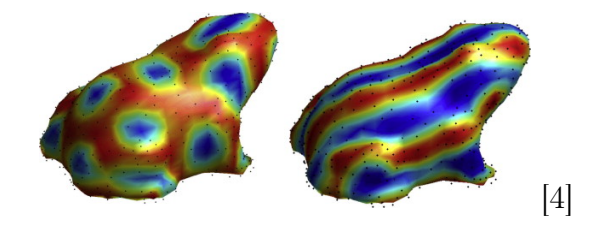

Alates sellest ajast on uuritud Turingi mustreid (Turing Patterns) difusioonivõrrandite abil. Turing leidis, et difusiooni lisamine stabiilsetele keemilisi reaktsioone kirjeldavatale diferentisaalvõrrandite süsteemidele, tekitab nendes süsteemides ebastabiilselt käituvaid lahendeid. Seda nähtust hakati kutsuma Turingi ebastabiilsuseks (Turing Instability). Nähtus on mingis mõttes vastupidine efekt difusioonile. Difusioonivõrrandi lahend tavaliselt koondub aja kulgedes mingiks konstantseks lahendiks (näiteks soojus hajub või siis jaotub ühtlaselt laiali). Turingi ebastabiilne lahend aga vastupidi, aja kulgedes areneb edasi teatavateks struktuurideks, mis on kõike muud kui konstantne lahend.

Üks näide Turingi ebastabiilsuse tekkimise kohta on Brüsseli mudel (Brusselator ), mis töötati välja Belgia keemiku Ilja Prigozini (1917-2003) ja kollegide poolt Brüsselis 1960-ndate lõpus:

$$
\begin{aligned}\n\Phi_t &= D_p (\Phi_{xx} + \Phi_{yy}) + \Phi^2 \Psi + C - (K+1)\Phi \\
\Psi_t &= D_q (\Psi_{xx} + \Psi_{yy}) - \Phi^2 \Psi + K\Phi\n\end{aligned} \tag{13.37}
$$

koos algtingimustega

$$
\begin{cases}\n\Phi(x, y, 0) = C + 0.1 & 0 \le x, y \le 25, \\
\Psi(x, y, 0) = \frac{K}{C} + 0.2 & 0 \le x, y \le 25,\n\end{cases}
$$
\n(13.38)

ja Neumanni rajatingimustega

$$
\begin{cases} \Phi_{\vec{n}}(x, y, t) = 0, & 0 \le x, y \le 25, \quad t \ge 0, \\ \Psi_{\vec{n}}(x, y, t) = 0, & 0 \le x, y \le 25, \quad t \ge 0. \end{cases}
$$
\n(13.39)

Siin  $\Phi(x, y, t)$  ja  $\Psi(x, y, t)$  on kahe erineva keemilise aine kontsentratsioon mingis keskkonnas,  $D_p, D_q > 0$  on difusiooniparameetrid ja  $C$  ka  $K$  on mingid positiivsed konstandid. Tavaliselt kasutatakse keemias selliseid mudeleid ainete korral, millest üks on aktivaator (kemikaal, mis taastoodab ennast) ja teine stabilisaator (aine, mis aeglustab aktivaatori tööd). Antud juhul on süsteem tasakaaluasendis, kui  $\Phi(x, y, t) =$ C ja  $\Psi(x, y, t) = K/C$ .

Turingi ebastabiilsus ilmneb parameetrite väärtustel

$$
K > \left(1 + C\sqrt{\frac{D_p}{D_q}}\right)^2\tag{13.40}
$$

Süsteemi võrrandeid aproksimeerime nii, nagu kahemõõtmelise Fischeri võrrandis:

$$
F_{i,j}(\vec{\Phi}^t, \vec{\Psi}^t) = \frac{\Phi_{i,j}^t - \Phi_{i,j}^{t-\Delta t}}{\Delta t} - \frac{D_p}{h_x^2} (\Phi_{i+1,j}^t - 2\Phi_{i,j}^t + \Phi_{i-1,j}^t)
$$
  

$$
- \frac{D_p}{h_y^2} (\Phi_{i,j+1}^t - 2\Phi_{i,j}^t + \Phi_{i,j-1}^t) - (\Phi_{i,j}^t)^2 \Psi_{i,j}^t - C + (K+1)\Phi_{i,j}^t = 0,
$$
  
(13.41)

$$
F2_{i,j}(\vec{\Phi}^t, \vec{\Psi}^t) = \frac{\Psi^t_{i,j} - \Psi^{t-\Delta t}_{i,j}}{\Delta t} - \frac{D_q}{h_x^2} (\Psi^t_{i+1,j} - 2\Psi^t_{i,j} + \Psi^t_{i-1,j}) - \frac{D_q}{h_y^2} (\Psi^t_{i,j+1} - 2\Psi^t_{i,j} + \Psi^t_{i,j-1}) + (\Phi^t_{i,j})^2 \Psi^t_{i,j} - K\Phi^t_{i,j} = 0.
$$
\n(13.42)

Pärast kordajate grupeerimist saame sisepunktide jaoks võrrandid

$$
\left(\frac{1}{\Delta t} + \frac{2D_p}{h_x^2} + \frac{2D_p}{h_y^2} + K + 1\right) \Phi_{i,j}^t - \frac{D_p}{h_x^2} \Phi_{i+1,j}^t - \frac{D_p}{h_x^2} \Phi_{i-1,j}^t - \frac{D_p}{h_y^2} \Phi_{i,j+1}^t - \frac{D_p}{h_y^2} \Phi_{i,j-1}^t
$$

$$
- (\Phi_{i,j}^t)^2 \Psi_{i,j}^t - C - \frac{\Phi_{i,j}^{t-\Delta t}}{\Delta t} = 0,
$$
(13.43)

$$
\left(\frac{1}{\Delta t} + \frac{2D_q}{h_x^2} + \frac{2D_q}{h_y^2}\right)\Psi_{i,j}^t - \frac{D_q}{h_x^2}\Psi_{i+1,j}^t - \frac{D_q}{h_x^2}\Psi_{i-1,j}^t - \frac{D_q}{h_y^2}\Psi_{i,j+1}^t - \frac{D_q}{h_y^2}\Psi_{i,j-1}^t
$$
\n
$$
+ (\Phi_{i,j}^t)^2\Psi_{i,j}^t - K\Phi_{i,j}^t - \frac{\Psi_{i,j}^{t-\Delta t}}{\Delta t} = 0.
$$
\n(13.44)

#### 13.6 Turingi mustrid

Turingi mustrite olemasolu looduses suudeti katseliselt tõestada alles 1980-ndatel (kus laborikatse ja arvutimudel andsid väga lähedasi tulemusi). Veel on tehtud uurimusi sebrakalade kohta, kellel on uuritud uimemustrite tekkimist sõltuvalt erinevate kasvuolude ja muude tingimuste kohta. Ka siin on suudetud üsna täpselt arvutimudeliga ennustada ja kirjeldada reaalelus tekkinud mustreid. Kuigi loomade ja muude suuremate struktuuride (näiteks galaktikad) kohta on samuti olemas hüpoteesid, mis põhineb Turingi mustritel, siis teaduslikult ei ole seda paljudel juhtudel veel tõestatud. Võib osutuda, et teatud mustrid lähevad arvutimudelitega kokku juhuslikult ja mustri tekkimise põhjus on tegelikult midagi muud. Turingi mustrid kui ilmselt üsna adekvaatne matemaatiline mudel on laialdast kasutust leidnud morfogeneesi uurimisel. Morfogenees on individuaalses arengus (ontogenees) toimuv organismi ja selle osade kuju (vormi) muutumise protsess.

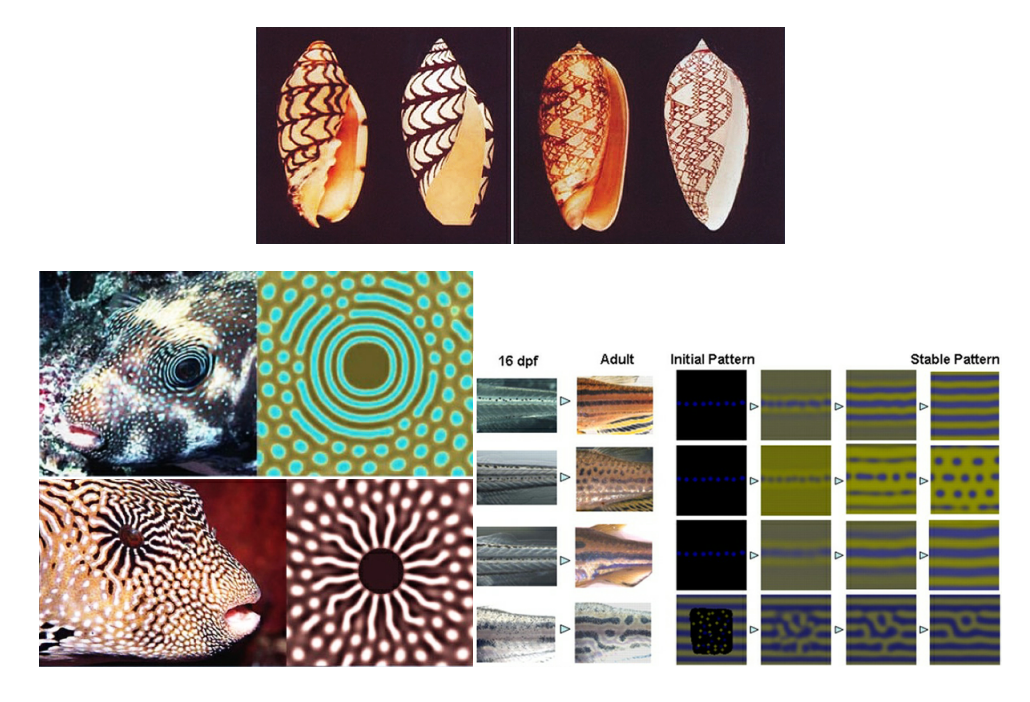

Turingi ebastabiilus esineb veel näiteks Belousov-Zhabotinski reaktsioonis, kus vedelik hakkab aja kulgedes värvi muutma ja võib nii päris pikalt ühest keemilisest olekust teise ja tagasi liikuda. Reaktsioon on saanud nime vene keemikute Boris Belousovi (1893-1970) ja Anatoli Zhabotinski (1938-2008) järgi ning seda võib nimetada üheks varajaseks kaose tekkimise näiteks looduses (teaduslikus mõttes).

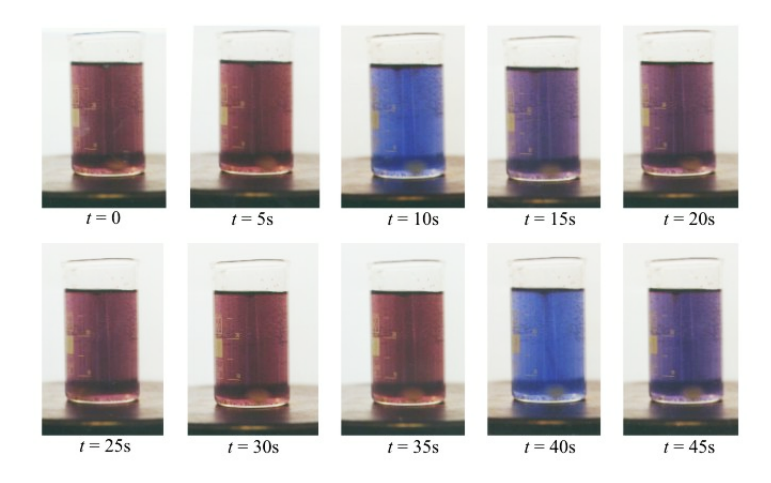

Nimetatud kahe suurmehe saatus oli üsna traagiline. Alan Turing tegi enesetapu 1954. aastal, kaks aastat pärast tema esimese ja viimase bioloogiaalase artikli avaldamist. Turing oli homoseksualist, 1952. aastal toimus kohtuprotsess (Inglismaal oli siis homoseksualism keelatud), mille tulemusena anti talle valida vangla ja keemilise kastreerimise vahel (naissuguhormoonide manustamise näol). Turing valis viimase variandi, kuid kahjuks lõpes see kõik 1954. aastal. Kuigi lähedased arvasid, et tsüaniidimürgituse näol võis tegemist olla ka õnnetusega, siis ametlikult arvatakse tegu olevat enesetapuga. 2009. aastal esitas Briti peaminister Gordon Brown avaliku vabanduse võimude käitumise kohta. Turingi viimase kahe aasta teemade hulka kuulusid eelkõige bioloogiaalased küsimused nagu näiteks Fibonacci arvude esinemine looduses.

Boris Belousov üritas mitmed korrad oma artikleid avaldada, aga need lükati tagasi nii lihtsa põhjendusega nagu "selline asi ei ole võimalik ja on vastuolus kehtivate loodusseadustega". Tegelikult on ajalugu toonud analoogiliste väidete kohta ikka ja jälle samasse ämbrisse astumist, kuna aeg-ajalt ilmneb, et seni kehtivad reeglid tuleb väga kriitilise pilguga uuesti üle vaadata või koguni prügikasti visata. Belousov loobus seejärel üldse teadusest ja andis osa materjale üle noorele äsja ülikooli lõpetanud teadlasele Zhabonsky'ile, kellel õnnestus lõpuks oma artiklid edukalt avaldada. 1980. aastal määrati Belousovile postuumselt Lenini preemia.

#### 13.7 Brüsseli mudeli lahendid

Järgnevalt toome mõned Brüsseli mudeli lahendid erinevate parameetri K väärtuste korral. Teised konstandid on  $D_p = 1, D_q = 8$  ja  $C = 4.5$ . Kasutame ajasammu  $\Delta t = 1, t \in [0, 2000], h_x = h_y = 0.5, x, y \in [0, 25], N_x = N_y = 50.$ 

Lähislahendid ise näevad ruumis välja sarnased I joonisele. Järgmistel joonistel on toodud esimese funktsiooni  $\Phi(x, y, t)$  kontuurjooned ehk lahendi erinevatele väärtustele (tasemetele, kõrgustele) vastavad erinevad värvitoonid.

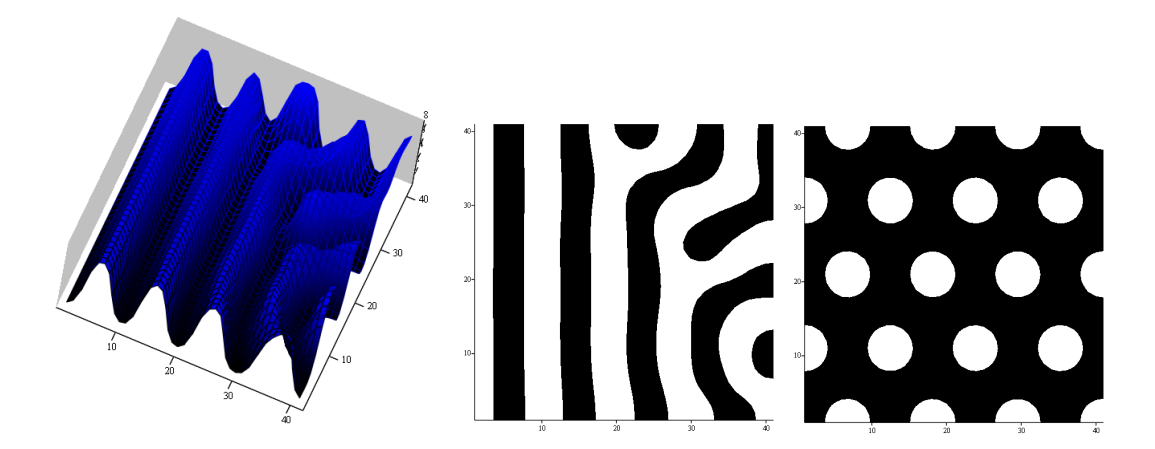

1) 
$$
K = 7
$$
,  $t = 20, 200, 400, 2000$ :

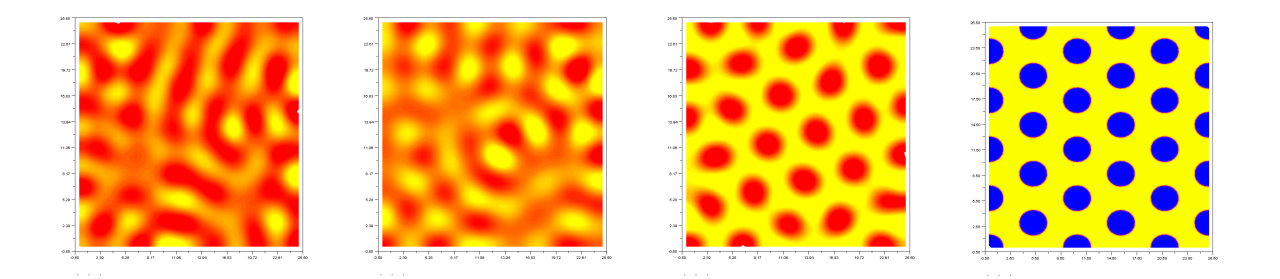

2)  $K = 7.45$ ,  $t = 20, 200, 1000, 2000$ :

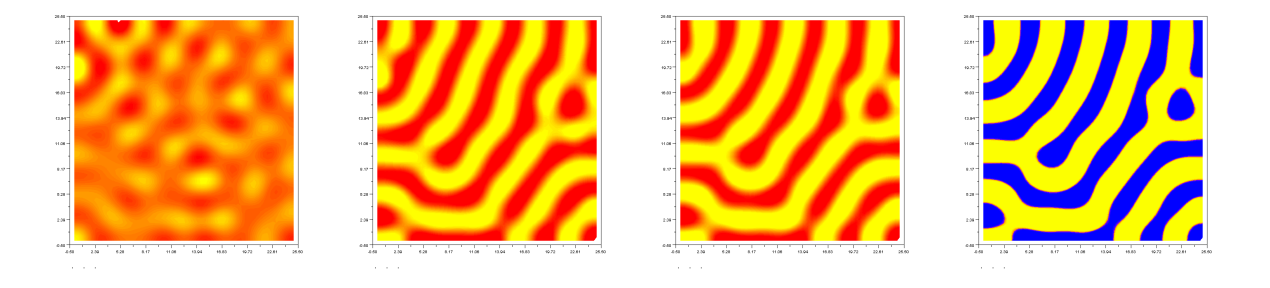

3)  $K = 8, t = 20, 200, 1000, 2000$ :

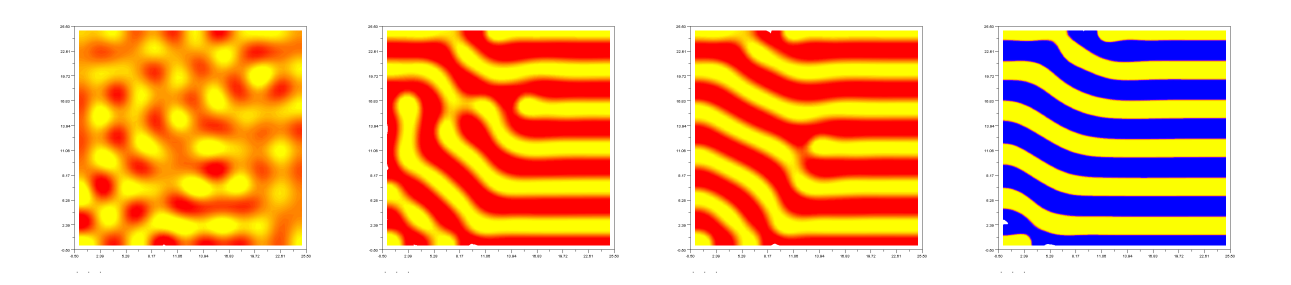

4)  $K = 8.8$ ,  $t = 20, 200, 1000, 2000$ :

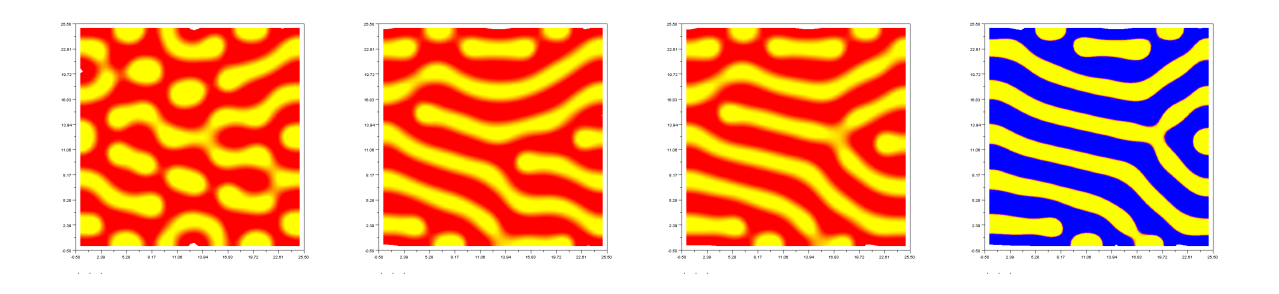

5)  $K = 10, t = 20, 200, 1000, 2000$ :

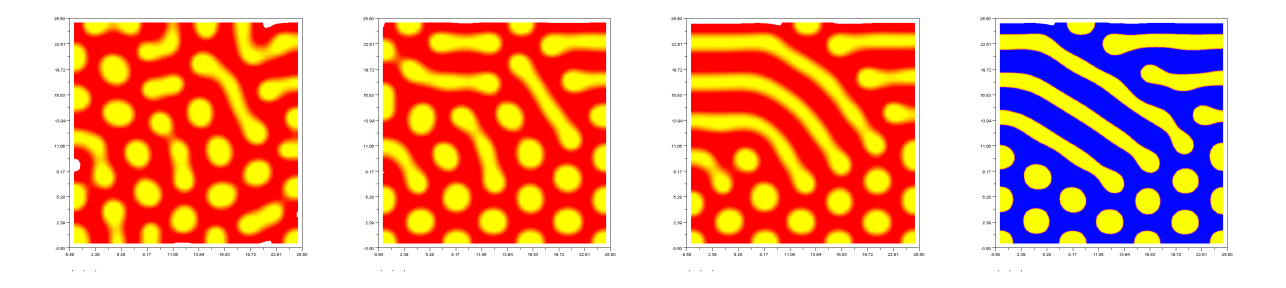

6)  $K = 12.5, t = 20, 200, 1000, 2000,$  lühemal lõigul  $[0, 20] \times [0, 20]$ :

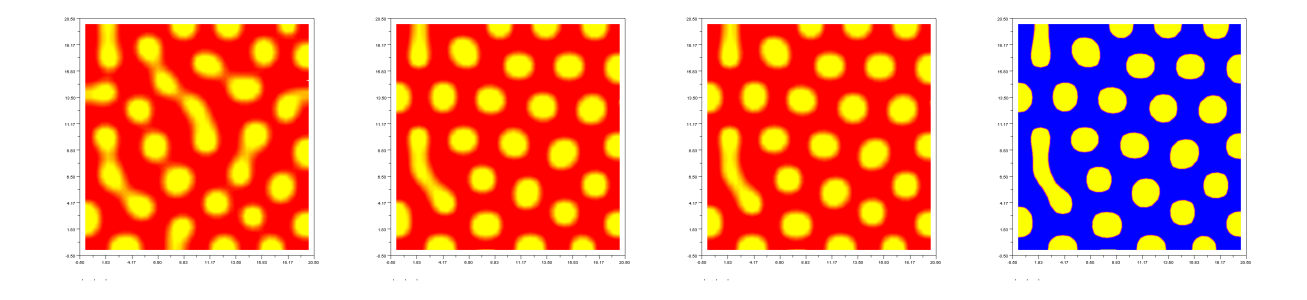

# 13.8 Teisi difusioonivõrrandite mudeleid

Turingi originaalmudel

$$
\begin{cases}\n\Phi_t = D_p \left( \Phi_{xx} + \Phi_{yy} \right) + r \Phi(\Psi - 1) - rC, \\
\Psi_t = D_q \left( \Psi_{xx} + \Psi_{yy} \right) - r \Phi \Psi + rK.\n\end{cases}
$$
\n(13.45)

Siin r on reaktsiooniparameeter.

Gray ja Scotti mudel

 $\sqrt{ }$  $\int$ 

 $\overline{\mathcal{L}}$ 

$$
\Phi_t = D_p (\Phi_{xx} + \Phi_{yy}) + r\Phi^2 \Psi - r(F + k)\Phi,
$$
  
\n
$$
\Psi_t = D_q (\Psi_{xx} + \Psi_{yy}) - r\Phi^2 \Psi + rF(1 - \Psi).
$$
\n(13.46)

Siin  $F$  on kasvuparameeter ja  $k$  on kahanemisparameeter.

FitzHugh-Nagumo tüüpi mudel

$$
\begin{cases}\n(1+\tau G_p)\Phi_t = D_p(\Phi_{xx} + \Phi_{yy}) + \Phi - \Phi^3 - \Psi \\
(1+\tau G_q)\Psi_t = D_q(\Psi_{xx} + \Psi_{yy}) + \varepsilon(\Phi - C\Psi - K).\n\end{cases}
$$
\n(13.47)

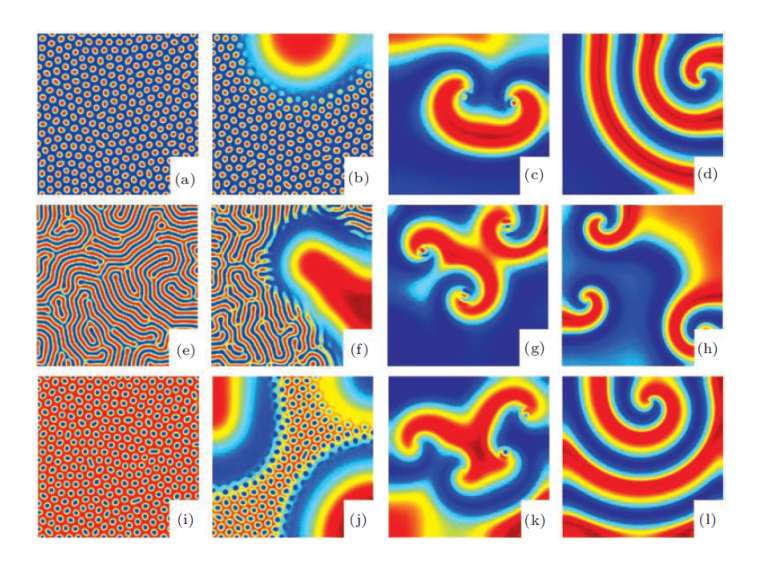

# Viited

- [1] H. Ya-Feng, L. Fu-Cheng, F. Wei-Li, D. Li-Fang. Controlling the transition between Turing and antispiral patterns by using time-delayed-feedback. Chin. Phys. B Vol. 21, No. 3, 034701, 2012.
- [2] Brandon Keim. Alan Turing's Patterns in Nature, 2011.
- [3] A. Nakamasu, G. Takahashi, A. Kanbe, S. Kondo. Interactions between zebrafish pigment cells responsible for the generation of Turing patterns. Proc. Natl Acad. Sci. USA 106, 8429-8434, 2009.
- [4] C. Piret. The orthogonal gradients method: A radial basis functions method for solving partial differential equations on arbitrary surfaces. Journal of Computational Physics, Volume 231, Issue 14, 20 May 2012, Pages 4662-4675.
- [5] A. Sanderson, R. M. Kirby, C. R. Johnson, L. Yang. Advanced Reaction-Diffusion models for Texture Synthesis. Jour. of Graphics Tools Vol. 11, No. 3: 47-71, 2006.
- [6] T. Sauer. Numerical Analysis. 2nd ed. Pearson, 2012.